#### **DESARROLLO DE VIDEOJUEGOS** MÁSTER AVANZADO EN

#### Horarios\*

Opción entre semana:

Lunes a Jueves

Mañanas 09.00 - 12.00 H. 12.00 - 15.00 H.

Tardes 16.00 - 19.00 H. 19.00 - 22.00 H.

\* El Módulo de Arte y Diseño de Videojuegos se imparte únicamente en modalidad online asíncrona

Pide cita aquí [con un asesor de estudios](https://cei.es/asesoramiento-academico/)

[Consulta precio, ofertas y](https://cei.es/)  promociones actuales en

info@cei.es www.cei.es

CEI.

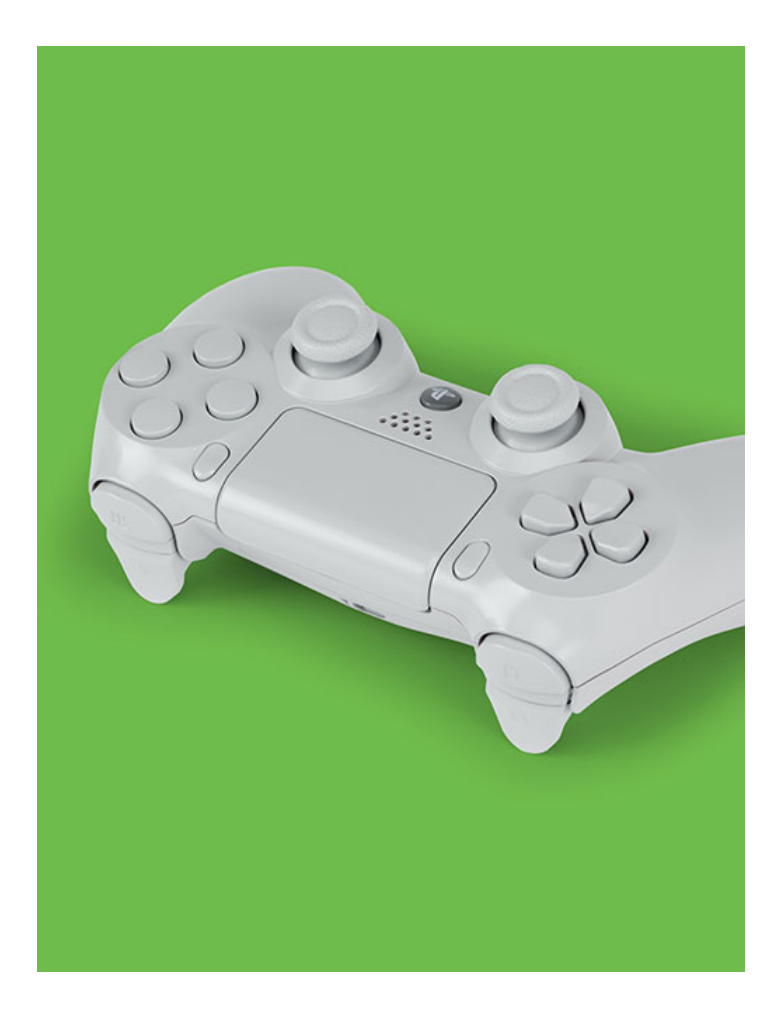

#### 540 H. (10 meses)

420 H. Presencial/*Online* + 120 H. Proyecto final

\* El contenido de este programa es orientativo, pudiendo variar el mismo por razones de actualización o modificación de los contenidos.

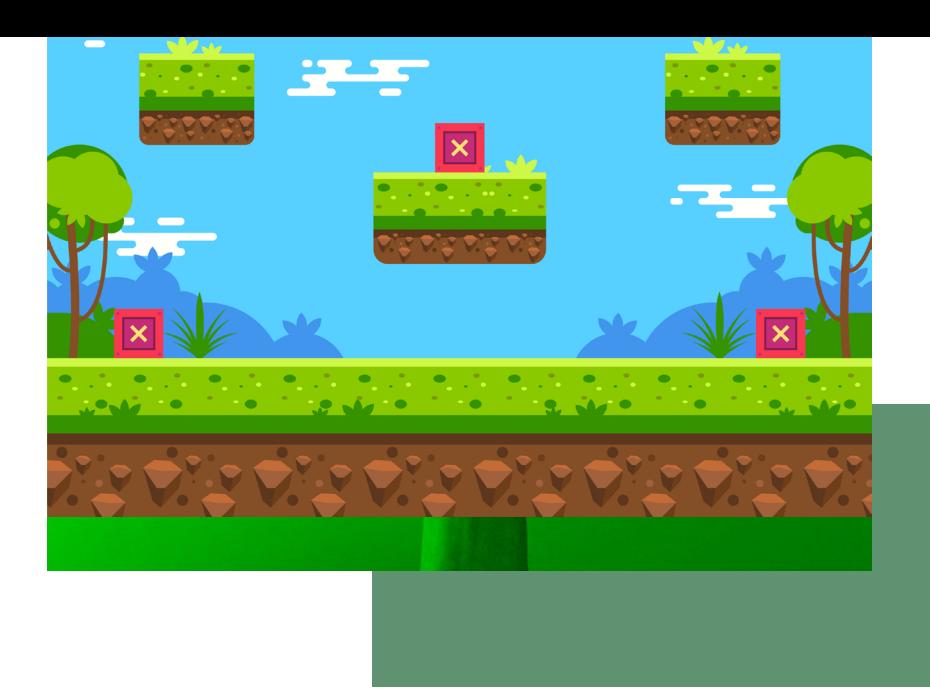

## ONILEIN OBJETIVOS

El objetivo es interiorizar todos los procesos involucrados en la creación de videojuegos, así como la adquisición del conocimiento técnico necesario para desarrollar cualquier proyecto interactivo que tengas en mente.

El programa académico de este máster está compuesto por tres bloques. En el módulo de Arte y diseño aprenderemos los fundamentos artísticos, el *pixel art,* técnicas de ilustración digital, creación de *storyboards, concept art,* principios de animación, *rigging* y creación de personajes, escenarios y *assets* para implementar en nuestros proyectos... Aprenderemos, además, a exportar en los tamaños y formatos adecuados para que nuestros diseños funcionen bien en los principales motores de videojuegos.

En el módulo de Técnicas de animación y modelado 3D incluiremos la tercera dimensión en nuestras creaciones, aprendiendo técnicas avanzadas de modelado, *rigging* y animación en 3D para dar vida a nuestros personajes y escenarios, aprendiendo a montar todo nuestro material en diferentes motores de videojuegos.

Para poder dar vida y lógica a nuestro proyecto, vamos a aprender a programar desde cero con el último módulo de Programación. Conoceremos los fundamentos inherentes en cualquier lenguaje de programación, de tal forma que al finalizar el módulo seamos capaces de comenzar a crear mecánicas de juego, funcionalidad y lógica dentro de Unity y Unreal.

Al finalizar el máster, el alumno contará con un perfil triple dentro del sector de los videojuegos, pudiendo asumir, dentro de esta industria, funciones o roles que vayan desde la concepción del videojuego hasta su desarrollo en 3D, pasando por la programación del mismo.

## OFICIAL

CEI - Escuela de Diseño y Marketing es un centro de formación reconocido por el Ministerio de Educación para impartir estudios oficiales de grado superior y homologado por las compañías que lideran el sector de las artes digitales y las nuevas tecnologías.

Ser el único centro de formación de España que reúne las siguientes certificaciones es una garantía indiscutible para nuestros alumnos: Adobe Authorized Training Center, Adobe Certified Professional, Apple Authorized Training Center, Autodesk Authorized Training Center, Official Autodesk Certification Center, Maxon Training Provider, Microsoft Certified Educator, Unity Oficial Training Center, Google Partner… Además, nuestra Escuela ha sido galardonada por los Premios Excelencia Educativa como Mejor Programa Educativo para Inserción Profesional, Mejor Centro de Formación Presencial, Mejor Web de Centro de Formación Presencial y Mejor Centro de Formación Profesional.

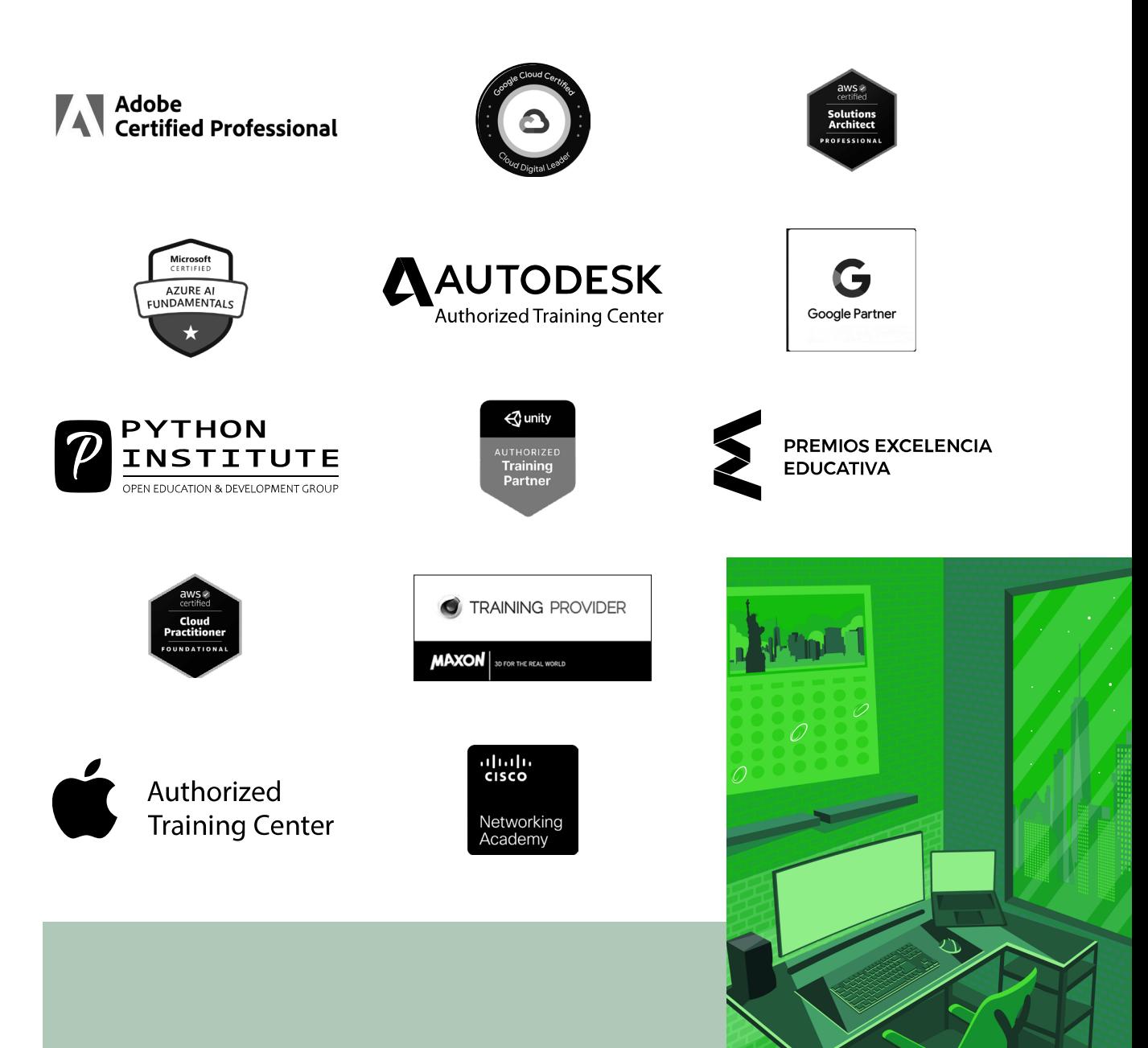

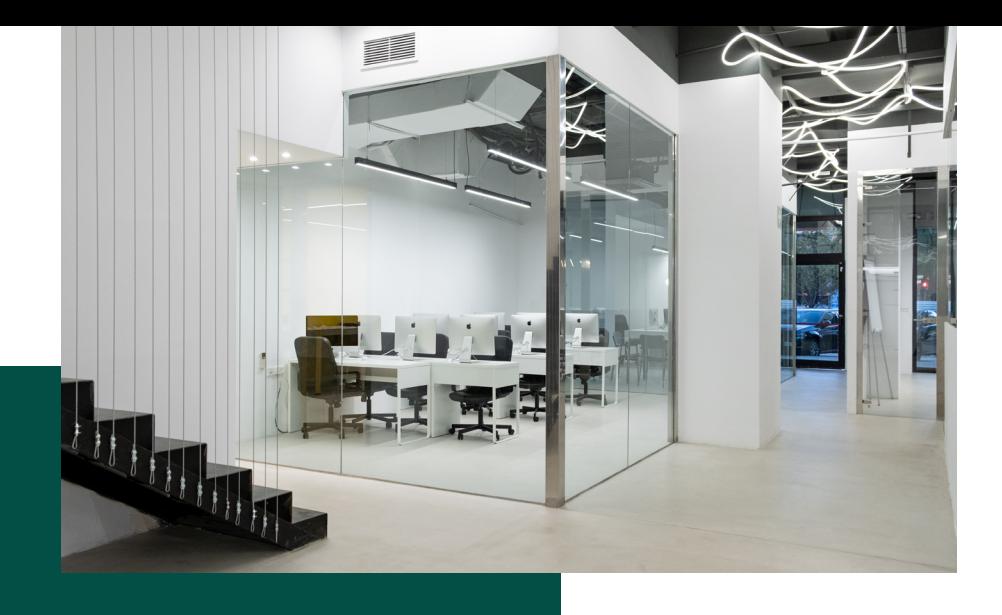

# LA ESCUELAAESCUELA

CEI –Centro de Estudios de Innovación– es una escuela de diseño digital fundada en el año 1991 especializada en el sector de las nuevas tecnologías, el diseño y el marketing digital, con sedes en Madrid, Sevilla y Valencia. Nuestros estudios se desarrollan en seis áreas de formación: diseño gráfico y dirección de arte, diseño y programación web, marketing digital y *business,* producción, postproducción audiovisual (VFX) y *motion graphics,* diseño de interiores y arquitectura BIM, arte, diseño y programación de videojuegos, y *big data y cloud.*

Ahora sabemos que acertamos cuando, en 1991, apostamos por una enseñanza de calidad como escuela de diseño, marketing y nuevas tecnologías. Nuestra máxima fue, es y seguirá siendo que, el alumno, cuando acabe el periodo lectivo, maneje a la perfección las técnicas impartidas durante su formación. Por esto, la inmensa mayoría de los miles de alumnos que han pasado por nuestras aulas se han incorporado al mercado de trabajo o han mejorado sus condiciones laborales tras terminar sus estudios en CEI.

Con más de 30 años en el sector, más de 20.000 alumnos formados y un equipo de profesionales altamente cualificados, CEI pretende potenciar las habilidades de sus alumnos adaptándose constantemente a las fuertes exigencias del mercado laboral de todo el mundo. Es por todo ello que nuestra escuela ha sido galardonada, en los últimos años, por los Premios Excelencia Educativa como Mejor Centro de Formación Presencial, Mejor Programa Educativo para Inserción Profesional, Mejor Web de Centro de Formación Presencial y Mejor Centro de Formación Profesional.

En 2022, CEI unió fuerzas con Omnes Education Group. Omnes Education es una institución privada de educación superior e investigación multidisciplinar que ofrece programas educativos en los campos de la gestión, la ingeniería, la comunicación y los medios digitales y las ciencias políticas. Sus campus se encuentran en Abiyán, Barcelona, Beaune, Burdeos, Chambéry, Ginebra, Londres, Lyon, Madrid, Mónaco, Múnich, París, Rennes, San Francisco, Sevilla y Valencia, repartidos entre 13 escuelas y universidades diferentes. Con más de 40.000 estudiantes cada año y más de 200.000 antiguos alumnos, Omnes ocupa un lugar único en el panorama educativo internacional.

Otro de los puntos fuertes de la escuela es el equipo de profesores altamente cualificados, que ponen a disposición de los estudiantes varios años de experiencia en sus respectivas disciplinas. Un centro de formación homologado ha de comunicar quiénes son sus profesores/as y someterles al control de la compañía propietaria del *software* sobre el que impartimos formación. Esto garantiza su permanente conocimiento de todas las funcionalidades de las aplicaciones, su contrastada valía y experiencia profesional, así como su indudable capacidad y calidad como docente.

### PROGRAMA

- Arte y diseño de videojuegos
- Técnicas de modelado y animación de videojuegos
- Unity
- Unreal

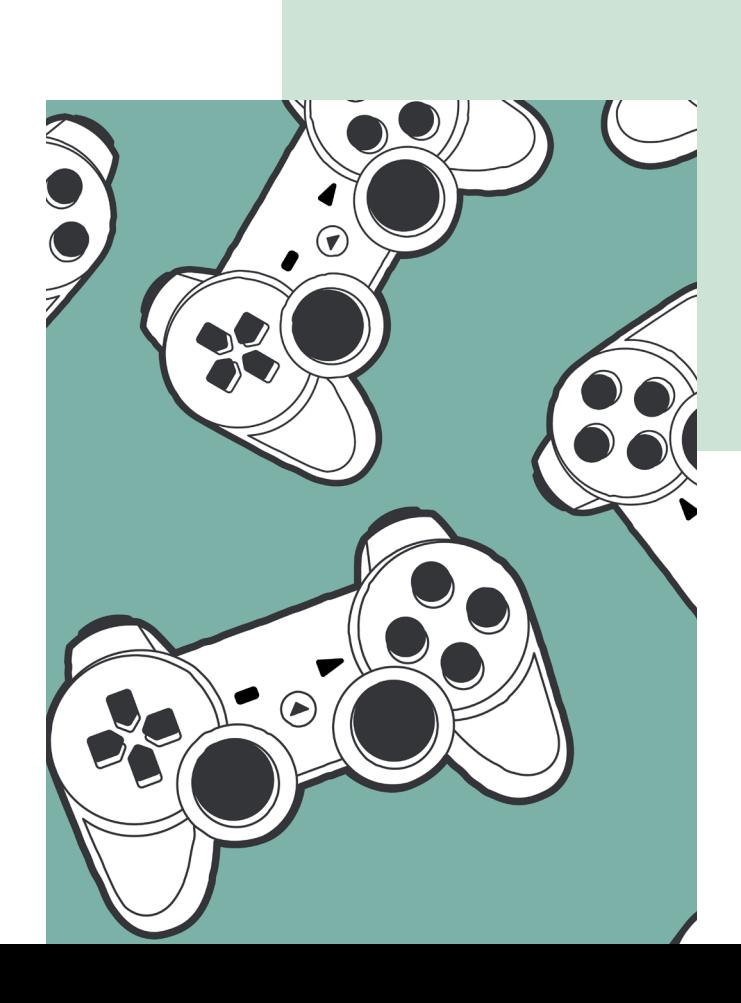

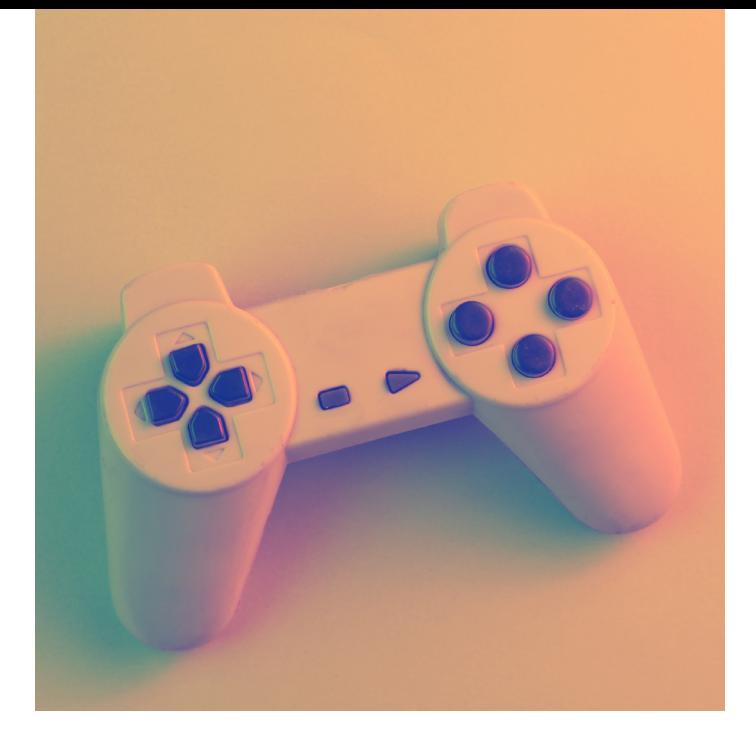

#### MÓDULO

#### **ARTE Y DISEÑO DE VIDEOJUEGOS 180 H.**

#### **01** INTRODUCCIÓN

- ¿Qué es un videojuego?
- El concepto del juego
- Una breve historia sobre los videojuegos
- Géneros de videojuego
- Perfiles profesionales
- El desarrollo de videojuegos como industria
- Motor de juegos
- Un mundo de oportunidades
- Glosario de términos

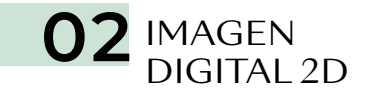

- Conceptos básicos sobre imagen digital
- Monitor
- Píxel
- *Bitmap*
- Profundidad de Color (BPP)
- Cantidad de colores
- Modelo de color
- Resolución
- Formatos de archivo
- Ejes de coordenadas

#### 03 PIXEL ART

- Introducción al *Pixel Art*
- Introducción a Aseprite
- Herramientas de dibujo
- Gestión de capas
- Paletas de color
- Tamaños y resoluciones
- Formas y siluetas
- Color
- Luz y sombra
- Texturas
- Proyección gráfica
- Animación
- Creación de escenarios
- Conceptos básicos de UX /UI

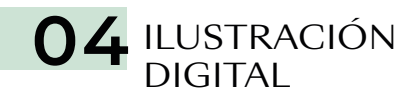

- La importancia del dibujo
- Principios básicos
- Ilustración con Photoshop
- Estilos y técnicas
- Perspectiva
- Fuentes de luz
- Construyendo sombras
- Luz y forma

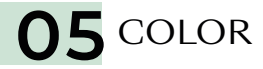

- Crear historias con color y contraste
- Entender la luz para poder iluminar
- Elementos del color
- Teoría del color
- Relaciones entre colores
- Paletas previas
- Percepción visual
- Superficies y efectos
- Efectos atmosféricos

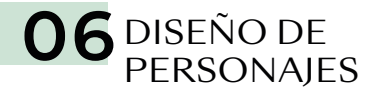

- Anatomía
- Proporciones y formas básicas
- La cabeza
- El torso
- Cadera y piernas
- Los brazos
- Manos y pies
- Proceso de diseño y creación de personajes
- Principios del diseño de personajes
- Diseño de personajes para videojuegos

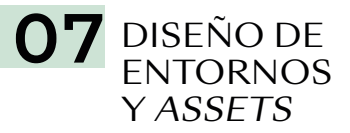

- Bocetos preliminares
- Composición
- Inspiración
- Creando entornos
- Diseño de vehículos
- Estilos y medios

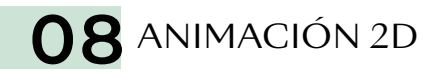

- Animación en videojuegos
- Conceptos básicos
- Técnicas de animación
- Animaciones para distintos géneros de videojuegos
- Integración de animaciones en motores de videojuegos
- Estilos artísticos y técnicas innovadoras
- Transiciones y *blending* de animaciones
- Los doce principios de la animación

• Introducción al diseño de interfaces gráficas para videojuegos

10 DISEÑO DE HUD<br>E INTERFACES DE

USUARIO (UI)

- Planificando el menú
- HUD *(Head Up Display)*
- Creando un punto de atención
- Movimiento
- Tipos de controles
- Patrones de usabilidad

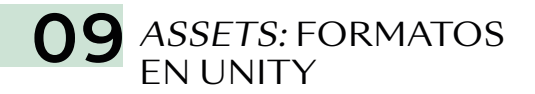

- Preparando *assets* para importar a Unity
- Importar *assets*
- Introducción a Sprite Render
- Introducción a las máscaras de Sprite
- Prefabs
- Aplicando 2D Colliders para Interacciones Físicas
- Animar un *sprite* con 2D Animation Package
- Animator Controller
- *Rigging* de un *sprite* 2d Animation Package
- Introducción a *tilemaps*
- Introducción al Sprite Atlas

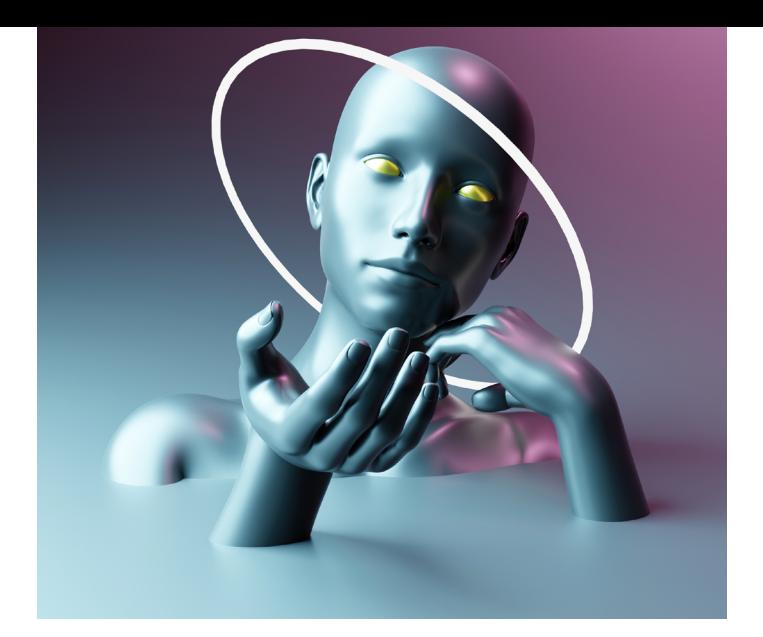

#### MÓDULO **TÉCNICAS DE MODELADO Y ANIMACIÓN DE VIDEOJUEGOS 180 H.**

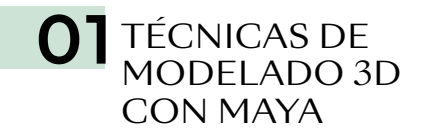

- Del *concept art* a 3D
- Técnicas y herramientas de modelado 3D con Maya
- Creando modelos 3D válidos para ser usados en un videojuego
- Mapeado UV
- Un modelo, un material
- *Low Poly*
- Retopología

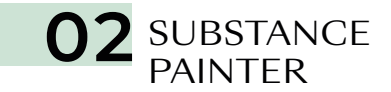

- Importar modelos 3D en Substance Painter
- *High vs. Low*
- Pintado de modelos 3D
- *Render* en tiempo real
- Canales válidos para creación de materiales en Unity y Unreal
- Texturas con Substance Alchemist
	- 03 RIGGING 3D<br>CON MAYA
- *Rigging* con Maya
- Creación de *bones*
- Jerarquía
- Limitadores
- Manejadores
- Pesado de malla
- Ajustes y testeo del modelo

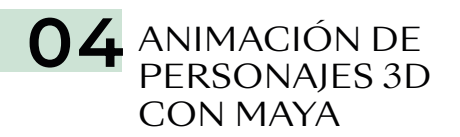

- Animación de personajes con Maya
- Creación de animaciones
- Gestión de animaciones
- Exportando para Unity
- Exportando a Unreal
- Importar modelo en motores de videojuegos
- Trabajando con texturas y animaciones en Unity y Unreal

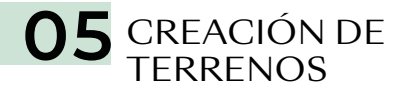

- Creación de terrenos
- Resolución
- Mundo real *vs.* virtual
- Texturas y terreno
- Añadir árboles
- Hierba, piedras, etc.
- Añadir agua
- *Shaders*
- Creación de viento y FX

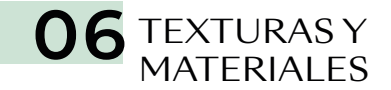

- *Shaders*
- Canales en Unity y Unreal
- Albedo
- *Metalic*
- *Smoothness*
- *Normal Map*
- *Height Map*
- *Occlusion*
- *Detail Mask*
- *Emission*
- Efectos especiales con texturas y *shaders*

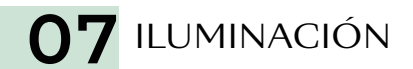

- Propiedades del *Lighting Scene*
- *Environment*
- *Realtime Lighting*
- *Mixed Lighting*
- *Lightingmapping Setting*
- *Other Settings*
- *Debug Settings*
- Apagar luces
- Tipos de luces
- Propiedades de las luces
- Iluminación *Baked*
- Iluminación *Mixed*
- *Subtractive*
- *Baked Indirect*
- *Baked Shadowmask*
- Renderizar en tiempo real

#### **08 PARTÍCULAS**

- *Particle System*
- *Emission*
- *Shape*
- *Velocity over Lifetime*
- *Inherit Velocity*
- *Force over Lifetime*
- *Color*
- *Size*
- *Rotation*
- *External Forces*
- *Noise*
- *Collision*
- *Triggers*
- *Sub Emitters*
- *Texture Sheet Animation*
- *Lights*
- *Trails*
- *Custom Data*
- *Renderer*
- Oclusión ambiental
- *Bloom*
- Aberración cromática
- Corrección de color
- Profundidad de campo
- Granularidad
- Distorsión de lentes
- Desenfoque de movimiento
- Reflejos del espacio en pantalla
- Viñeta

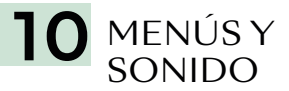

O9 POST-<br>PRODUCCIÓN

- Vista general de sonido
- Parámetros del componente *Audio Source*
- Clips de Audio
- El sonido 3D
- Añadir sistema de puntos y vidas
- Creación del menú
- Poner música al menú
- Escena *GameOver*

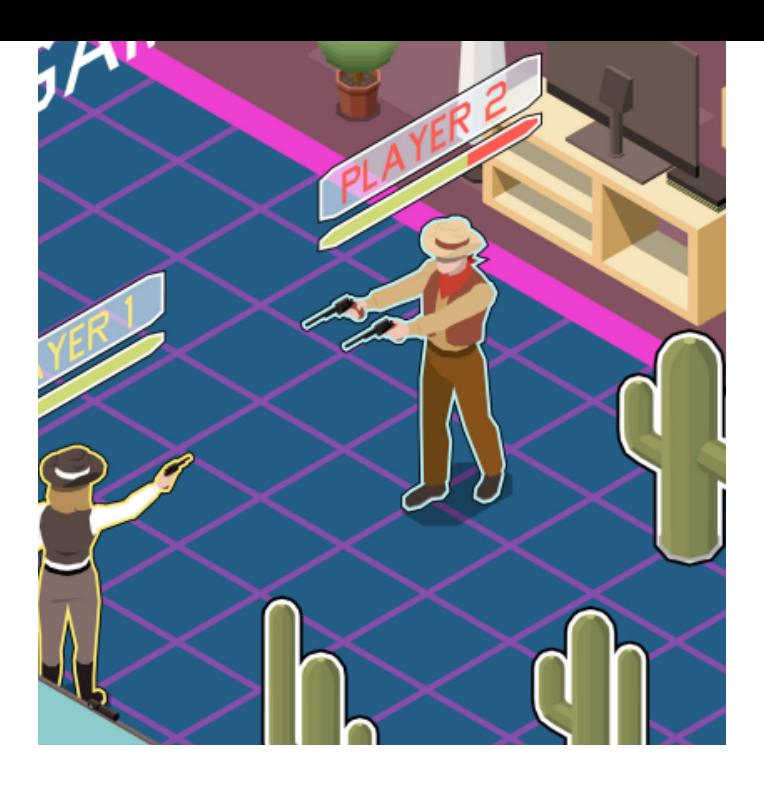

#### MÓDULO

#### **PROGRAMACIÓN DE VIDEOJUEGOS CON UNITY Y UNREAL 180 H.**

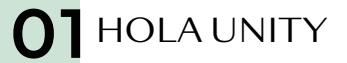

- ¿Qué es Unity?
- Versiones y actualizaciones
- Descarga y actualización de Unity. Unity HUB
- Interfaz de Unity
- Proyectos 2D y 3D
- Guardar proyecto y escena
- Importar y exportar
- Compilación y *builds*

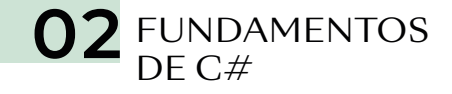

- Variables, constantes y tipos de datos primitivos
- Conversión de datos, operadores y comentarios
- Estructuras condicionales
- *Loops*
- *Arrays*
- Funciones
- Clases

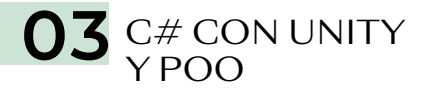

- Introducción
- Clase GameObject
- Acceder a los componentes
- Entender el transform y sus componentes
- Vector3
- Time.deltaTime
- Mover objetos
- Mover objetos con Transform.Translate
- Rotar objetos
- Escalar objetos
- Corutinas
- Instanciar objetos
- Destruir objetos
- Terminologías de POO

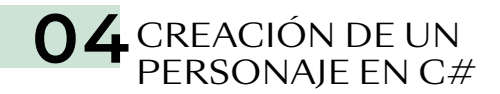

- Eligiendo nuestro código para controlar el personaje
- *Inputs*
- Mover y rotar a nuestro personaje
- Saltar
- Adaptar el código a otros tipos de movimiento
- Destruir objetos con colisiones
- Tele-tranportación con *Triggers*
- *Look At*
- Interpolación linear
- Solucionando problemas de física
- Abrir puertas con *Triggers*

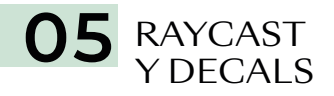

- Introducción a Raycast
- Raycast
- Cómo visualizar el Raycast
- Entendiendo Raycast de físicas
- La clase Ray
- Cómo obtener información con RaycastHit
- Introducción a Decals
- Instanciar los Decals con el Raycast
- Rotación de nuestros Decals
- Selección de objetos para disparar *(Layers)*
- Crear un *Array* de Decals
- Emparentar los Decals y Destrucción

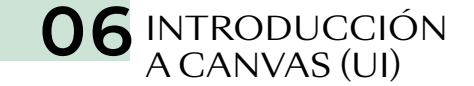

- Entendiendo el *Canvas* (lienzo)
- Componentes del *Canvas*
- Entendiendo el Rect Transform
- *Image*
- *Text*
- *Image Raw*
- *Button*
- *Slider*

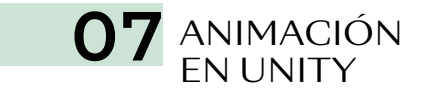

- Introducción
- El flujo de trabajo
- *Animation Clips*
- Ventana *Animation*
- *Animation Controller*
- *Máquina de estados*

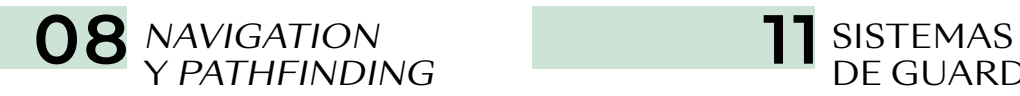

O9 LUCES<br>Y CÁMARAS

- *Navigation* y *Pathfinding*
- Cómo funciona el sistema de navegación
- Construir un NavMesh
- Crear un NavMesh *Agent*
- Crear un NavMesh *Obstacle*
- Crear un *Off-mesh Link*

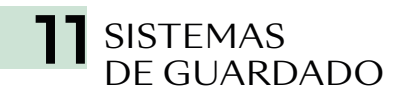

- Serializado
- Usando JSON
- Creando nuestro sistema de serializado
- Guardar y Cargar Partida

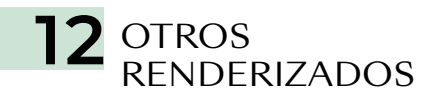

- *Universal Render Pipeline* (URP)
- Canal de renderizado de alta resolución (HDRP)
- ¿Cuál usar?
- Luces estáticas
- *Baking* y *realtime*
- Luces 2D (URP)
- Luz ambiental (Skybox y color)
- Cámaras 2D y 3D
- Efectos de cámara
- Postprocesado
- Cinemachine

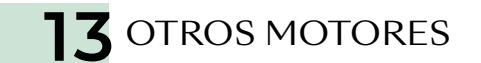

- Unreal Engine
- Godot
- Core
- RpgMaker
- GameMaker Studio

- Música en juego
- *Audio Source* y *Audio Listener*
- *Audio Mixer*
- Efectos de sonido
- Canales de audio
- Reproducir sonidos y música mediante *scripts*

10 AUDIO EN UNITY